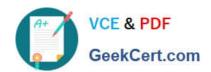

# C2010-501<sup>Q&As</sup>

IBM Maximo Asset Management V7.5 Infrastructure Implementation

# Pass IBM C2010-501 Exam with 100% Guarantee

Free Download Real Questions & Answers PDF and VCE file from:

https://www.geekcert.com/c2010-501.html

100% Passing Guarantee 100% Money Back Assurance

Following Questions and Answers are all new published by IBM Official Exam Center

- Instant Download After Purchase
- 100% Money Back Guarantee
- 365 Days Free Update
- 800,000+ Satisfied Customers

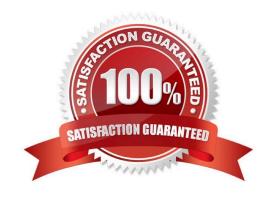

### https://www.geekcert.com/c2010-501.html 2024 Latest geekcert C2010-501 PDF and VCE dumps Download

#### **QUESTION 1**

Which system property would typically be given a value of 200 to perform troubleshooting of performance problems?

- A. mxe.mbocount
- B. mxe.db.mboMonitor
- C. mxe.db.logSQLTimeLimit
- D. mxe.db.fetchResultLogLimit

Correct Answer: D

#### **QUESTION 2**

A user, administrator, is undertaking the installation of a new IBM Maximo Asset Management V7.5 environment on a Windows 2008 Server. The default installation path will be C:\IBM\SMP.

The installation has not been running very long and the user interface indicates that files are being copied when the installer fails. The default log folder has not been created yet. Where is the CTGInstallTraceOO.log located?

- A. C:
- B. C:\IBM\SMP
- C. C:\IBM\SMP\logs
- D. C:\Users\adrninistrator

Correct Answer: D

#### **QUESTION 3**

Which two steps must be completed to disable the Maximo Integration Framework (MIF) on a specific IBM Maximo Asset Management Java Virtual Machine?

- A. rebuild the MIF EAR file on the application server
- B. comment out message driven bean sections in the ejb-jar.xml
- C. set the parameter mxe.int.donotrun in the maximo.properties file
- D. delete the ibm-ejb-jar-bnd.xmi file from the applications directory
- E. rebuild and deploy the Maximo EAR file on the application server

Correct Answer: AB

# VCE & PDF GeekCert.com

## https://www.geekcert.com/c2010-501.html

2024 Latest geekcert C2010-501 PDF and VCE dumps Download

#### **QUESTION 4**

When reviewing customer requirements for an IBM Maximo Asset Management environment, the customer explains that they have no plans for a development or a user acceptance testing environment. What is a reason that should be given to the customer as to why they should have a development environment?

- A. Development environments always differ from production environments in the number of JVMs.
- B. Development environments typically utilize the same database server and J2EE servers as in the production environments.
- C. Development environments allow for the creation, configuration, and development of test code without compromising the integrity of the production system.
- D. Development environments must utilize the IBM Maximo Integration Framework components to export and import code and configuration changes into the production environments.

Correct Answer: C

#### **QUESTION 5**

What are two reasons for disabling explicit garbage collection in an IBM Maximo application server? (Choose two.)

- A. to prevent garbage collection from deleting objects in use
- B. to manually control the garbage collection method and timing
- C. disabling garbage collection automatically deletes the inactive objects
- D. to select the individual garbage collection policy best suited to Java Virtual Machine functionality
- E. to allow custom garbage collection routines to be configured in the System Properties application

Correct Answer: BD

C2010-501 Study Guide

C2010-501 Exam Questions

C2010-501 Braindumps